# **LAMPIRAN-LAMPIRAN**

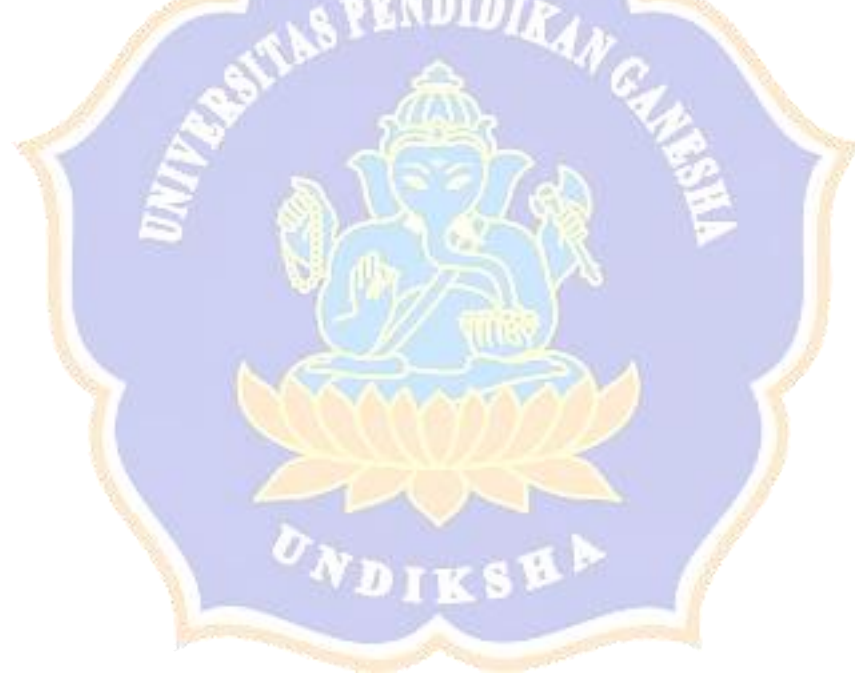

## Lampiran 1. Proses *Login*

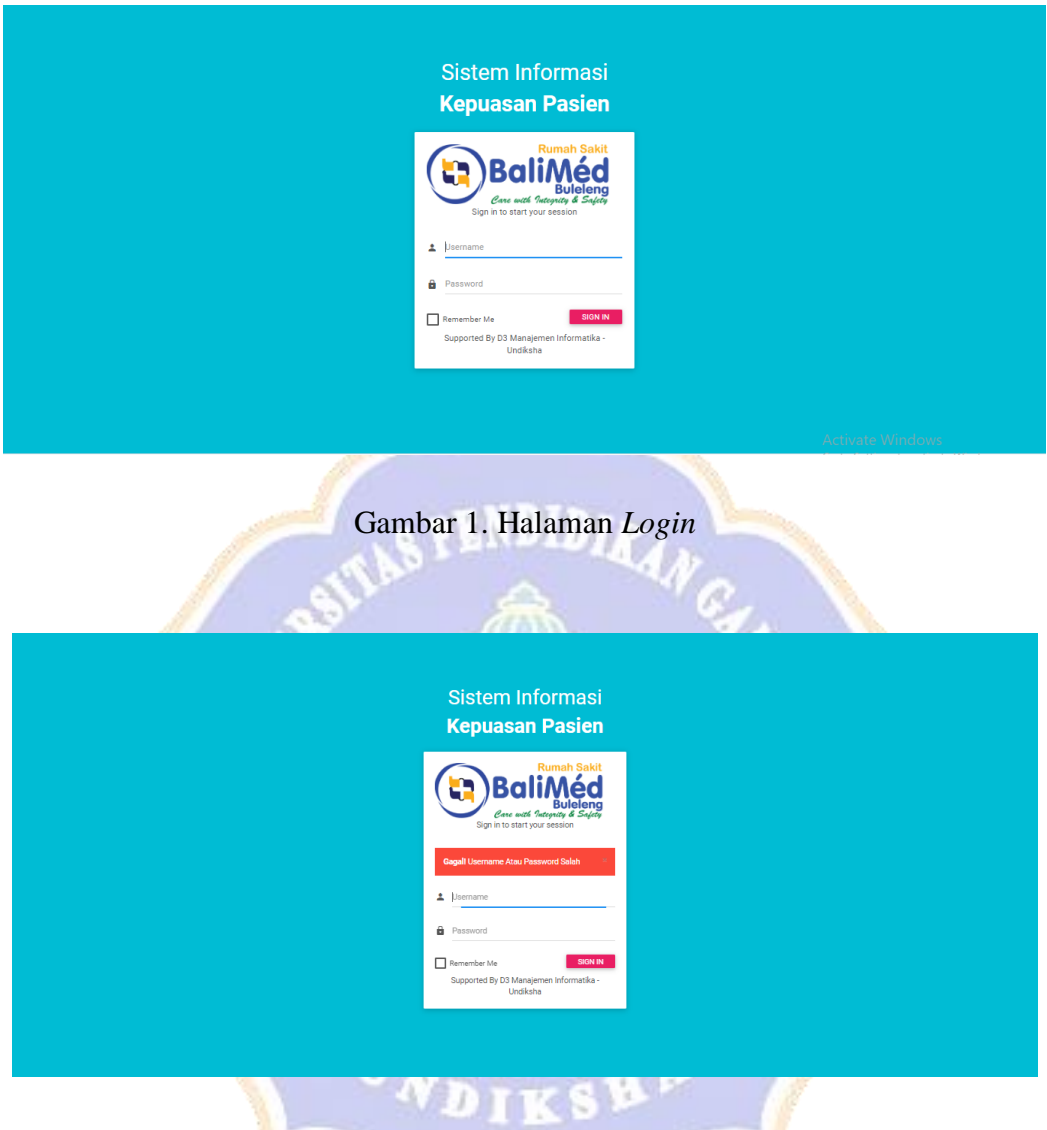

Gambar 1.a. Halaman *Login* Ketika *Username* dan *Password* Salah

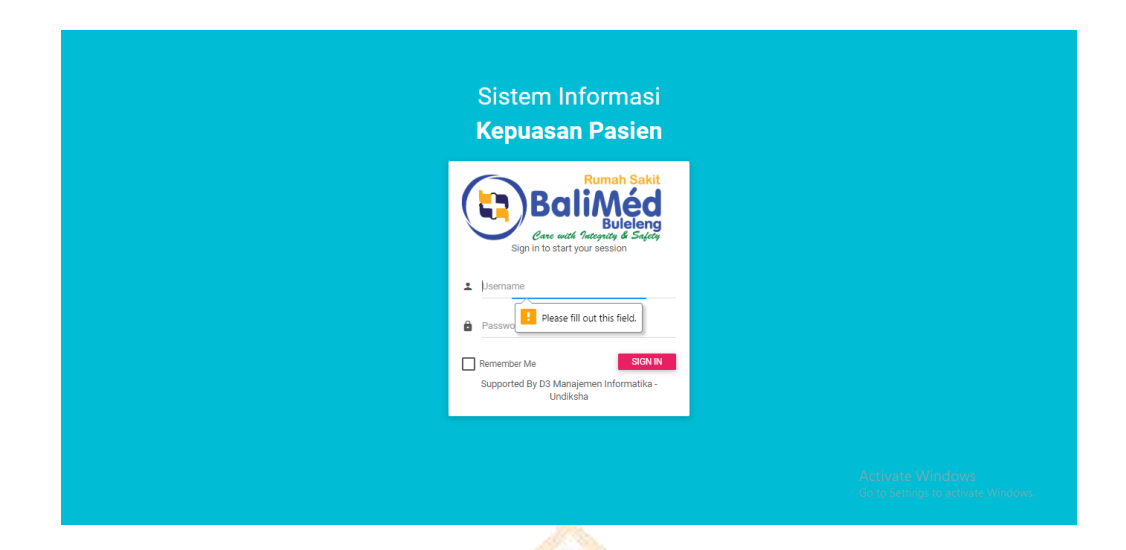

Gambar 1.b. Halaman *Login* Ketika *Username* dan *Password* Kosong

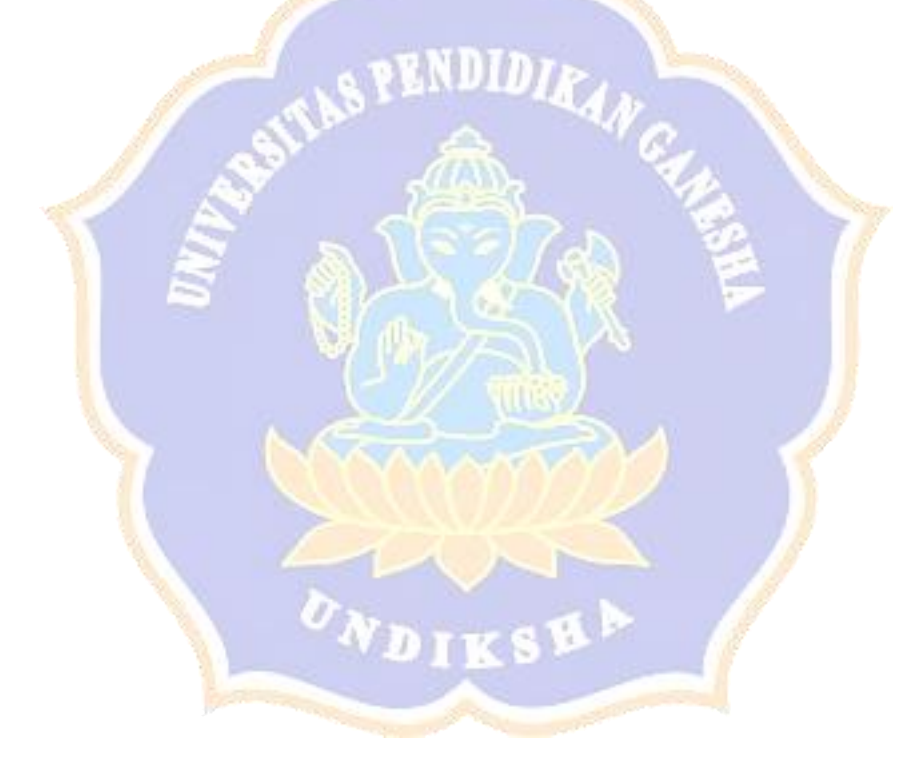

Lampiran 2. Proses *Logout*

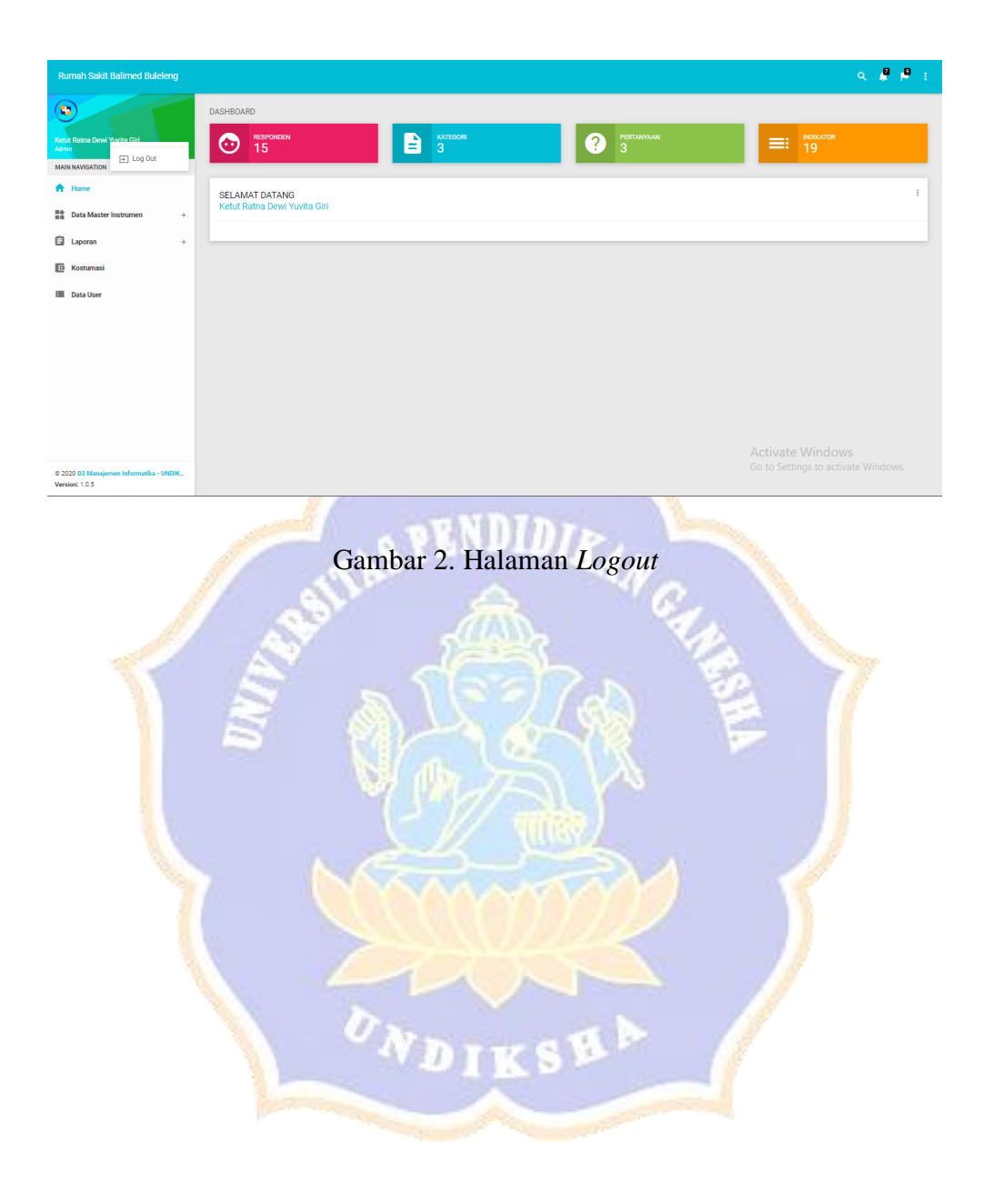

Lampiran 3. Proses Tampil Data Pada Rumah Sakit BaliMed Buleleng

| <b>Rumah Sakit Balimed Buleleng</b>          |             |                                                         |                                                            |                                    | $\mathbf{P}$<br>$\Omega$                                   |
|----------------------------------------------|-------------|---------------------------------------------------------|------------------------------------------------------------|------------------------------------|------------------------------------------------------------|
| 'n                                           |             | Tambah Data                                             |                                                            |                                    |                                                            |
| Ketut Ratna Dewi Yuvita Giri<br><b>Admin</b> | $\ddotmark$ | <b>DATA INDIKATOR</b>                                   |                                                            |                                    |                                                            |
| MAIN NAVIGATION                              |             | Show 10<br>٠<br>entries                                 |                                                            |                                    | Search:                                                    |
| Home<br>*                                    |             | Kategori                                                | B.<br>Pertanyaan                                           | Indikator                          | <b>Action</b>                                              |
| 詮<br>Data Master Instrumen                   |             | Fasilitas Penunjang                                     | Bagaimana Menurut Anda Tentang 'Fasilitas Penunjang' Kami? | Layanan Cafetaria                  | $\mathbb{Z} \times$                                        |
| Kategori<br>Pertanyaan                       |             | Fasilitas Penuniano                                     | Bagaimana Menurut Anda Tentang "Fasilitas Penuniang" Kami? | Area Parkir                        | $\mathbf{z}$                                               |
| > Indikator                                  |             | Fasilitas Penunjang                                     | Bagaimana Menurut Anda Tentang 'Fasilitas Penunjang' Kami? | Lobby                              | $\mathbf{z}$                                               |
| 6<br>Laporan                                 | A.          | Fasilitas Penuniano                                     | Bagaimana Menurut Anda Tentang "Fasilitas Penunjang" Kami? | Kantin                             | $\mathbb{Z}$ $\times$                                      |
| œ<br>Kostumasi                               |             | Fasilitas Penunjang                                     | Bagaimana Menurut Anda Tentang 'Fasilitas Penunjang' Kami? | <b>Toilet Umum</b>                 | $\mathbb{Z}$ $\times$                                      |
| Data User                                    |             | Fasilitas Penuniang                                     | Bagaimana Menurut Anda Tentang 'Fasilitas Penunjang' Kami? | Mini Market                        | $\mathbb{Z}$ $\times$                                      |
|                                              |             | Fasilitas Penunjang                                     | Bagaimana Menurut Anda Tentang 'Fasilitas Penunjang' Kami? | Hot Spot Area                      | $\mathbf{z}$                                               |
|                                              |             | Petugas                                                 | Bagaimana Menurut Anda Tentang Pelayanan "Petugas" Kami?   | Pelayanan Registrasi               | $\mathbb{Z}$ x                                             |
|                                              |             | Petugas                                                 | Bagaimana Menurut Anda Tentang Pelayanan "Petugas" Kami?   | House Keeping (Petugas Kebersihan) | $\mathbf{z}$                                               |
|                                              |             | Petugas                                                 | Bagaimana Menurut Anda Tentang Pelayanan "Petugas" Kami?   | Pelayanan Kasir                    | $\mathbb{Z}$ $\times$                                      |
| @ 2020 D3 Manajemen Informatika - UNDIK      |             | Showing 1 to 10 of 19 entries<br>$\left  \cdot \right $ |                                                            |                                    | Activate Window<br>Go to Settings to setting the Mand News |

Gambar 3. Halaman Tampil Data Indikator Pada Rumah Sakit BaliMed Buleleng

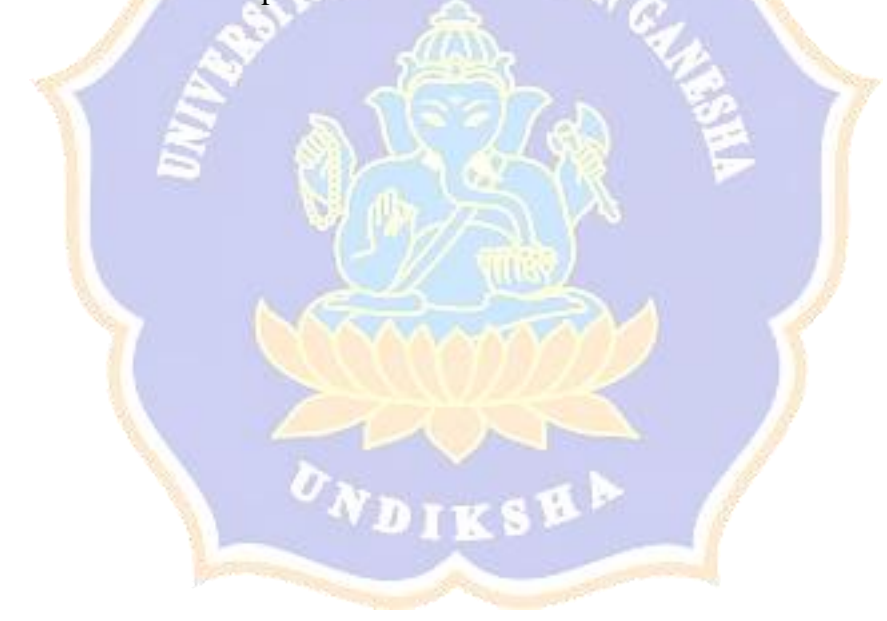

Lampiran 4. Proses Tampil Data Pada Rumah Sakit Mawar

| Rumah Sakit Mawar Denpasar                 |              |                               |                                                                            |                                                  | ◆<br><b>P</b><br>$\alpha$                       |
|--------------------------------------------|--------------|-------------------------------|----------------------------------------------------------------------------|--------------------------------------------------|-------------------------------------------------|
| 2                                          |              | <sup>2</sup> Tambah Data      |                                                                            |                                                  |                                                 |
| Wayan Agus Aditya Mahendra<br><b>Admin</b> | $\checkmark$ | <b>DATA INDIKATOR</b>         |                                                                            |                                                  | ÷                                               |
| MAIN NAVIGATION                            |              | 10<br>Show<br>entries         |                                                                            |                                                  | Search:                                         |
| <b>A</b> Home                              |              | п<br>Kategori                 | Pertanyaan                                                                 | Indikator                                        | <b>Action</b>                                   |
| 監<br>Data Master Instrumen                 |              | Fasilitas                     | Bagaimana Menurut Anda Tentang "Fasilitas " Kami?                          | Tanda dan Arah yang Mudah Diikuti                | $\mathbb{Z}$ $\times$                           |
| Kategori<br>Pertanyaan                     |              | Fasilitas                     | Bagaimana Menurut Anda Tentang "Fasilitas " Kami?                          | Kenyamanan Ruang Tunggu                          | $\mathbb{Z}$ $\times$                           |
| > Indikator                                |              | Fasilitas                     | Bagaimana Menurut Anda Tentang "Fasilitas " Kami?                          | Kebersihan Rumah Sakit                           | $\mathbb{Z}[\times]$                            |
| 自<br>Laporan                               | ÷            | Fasilitas                     | Bagaimana Menurut Anda Tentang "Fasilitas " Kami?                          | <b>Area Parkin</b>                               | $\mathbb{Z}$ $\times$                           |
| G<br>Kostumasi                             |              | Kunjungan Dokter ke Pasien    | Bagaimana Menurut Anda Tentang 'Kunjungan Dokter ke<br>Pasien <sup>2</sup> | Jumlah Waktu yang Disediakan untuk Anda          | $\mathbb{Z}$ $\times$                           |
| Data User                                  |              | Kunjungan Dokter ke Pasien    | Bagaimana Menurut Anda Tentang 'Kunjungan Dokter ke<br>Pasien"?            | Mendengarkan Keluhan Pasien                      | $\mathbb{Z}[\times]$                            |
|                                            |              | Kuniungan Dokter ke Pasien    | Bagaimana Menurut Anda Tentang 'Kunjungan Dokter ke<br>Pasien <sup>2</sup> | Menyediakan Waktu untuk Menjawab Pertanyaan Anda | $\mathbb{Z}$ $\times$                           |
|                                            |              | Kunjungan Dokter ke Pasien    | Bagaimana Menurut Anda Tentang 'Kunjungan Dokter ke<br>Pasien"?            | Menjelaskan Sesuatu dengan Mudah Dimengerti      | $\mathbb{Z}$ $\times$                           |
|                                            |              | Staf                          | Bagaimana Menurut Anda Tentang Pelayanan "Staf" Kami?                      | Keramahan Perawat Ruangan                        | $\chi$                                          |
| @ 2020 D3 Manaiemen Informatika - UNDIK    |              | Staf                          | Bagaimana Menurut Anda Tentang Pelayanan "Staf" Kami?                      | Kecakapan Tenaga Kesehatan                       | Activate Window<br>Go to Settings<br>e Windows. |
| Version: 1.0.5                             |              | Showing 1 to 10 of 11 entries |                                                                            |                                                  | Next<br>Previous<br>$\mathbf{2}$                |

Gambar 4. Halaman Tampil Data Indikator Pada Rumah Sakit Mawar

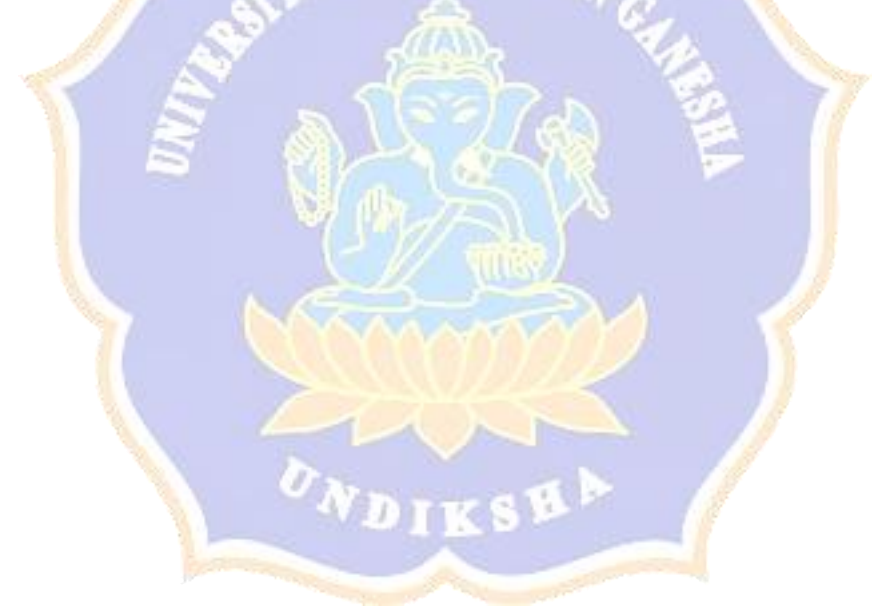

Lampiran 5. Proses Tambah Data

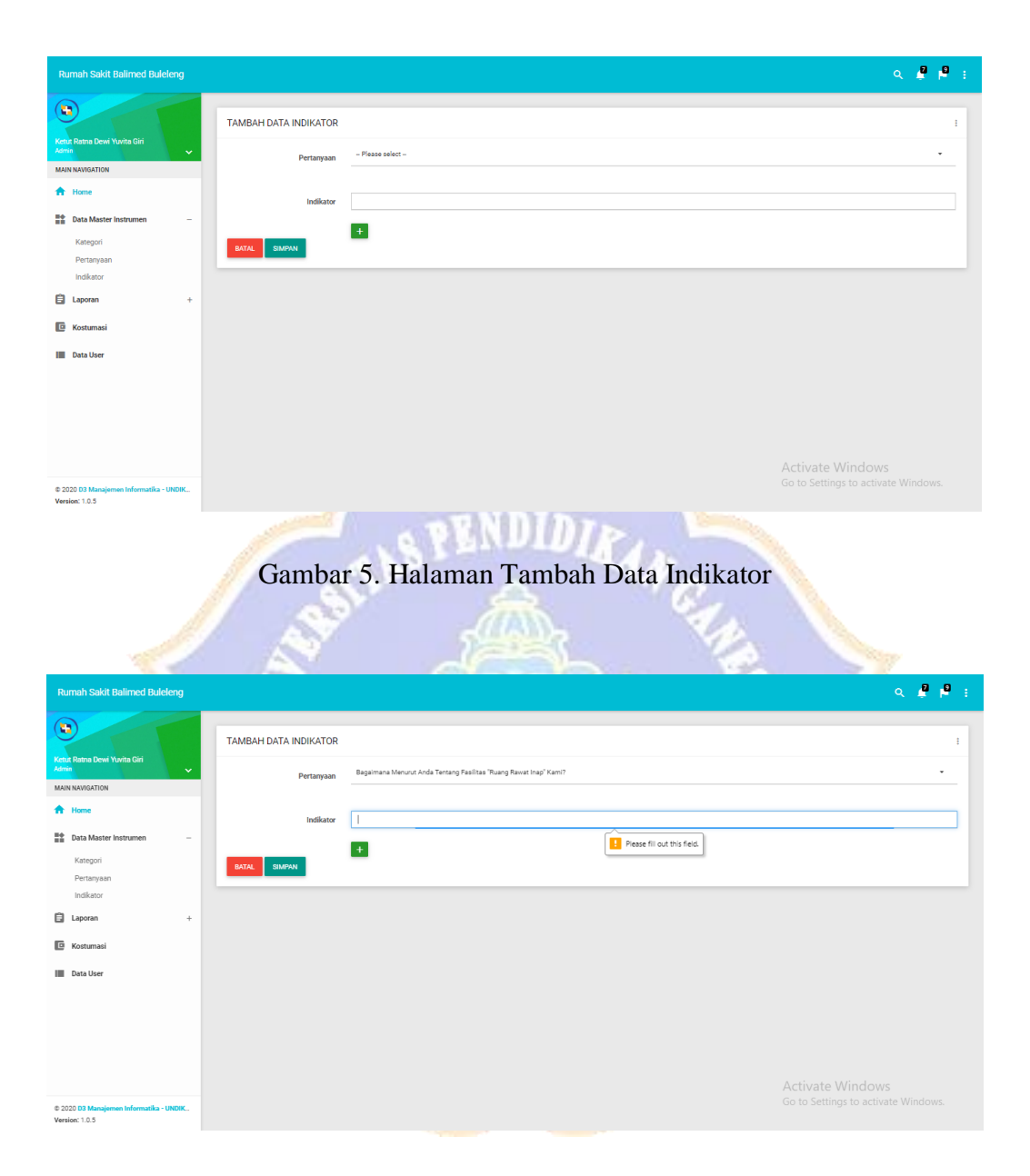

Gambar 5.a. Halaman Tambah Data Indikator Ketika Data Kosong

Lampiran 6. Proses Edit Data

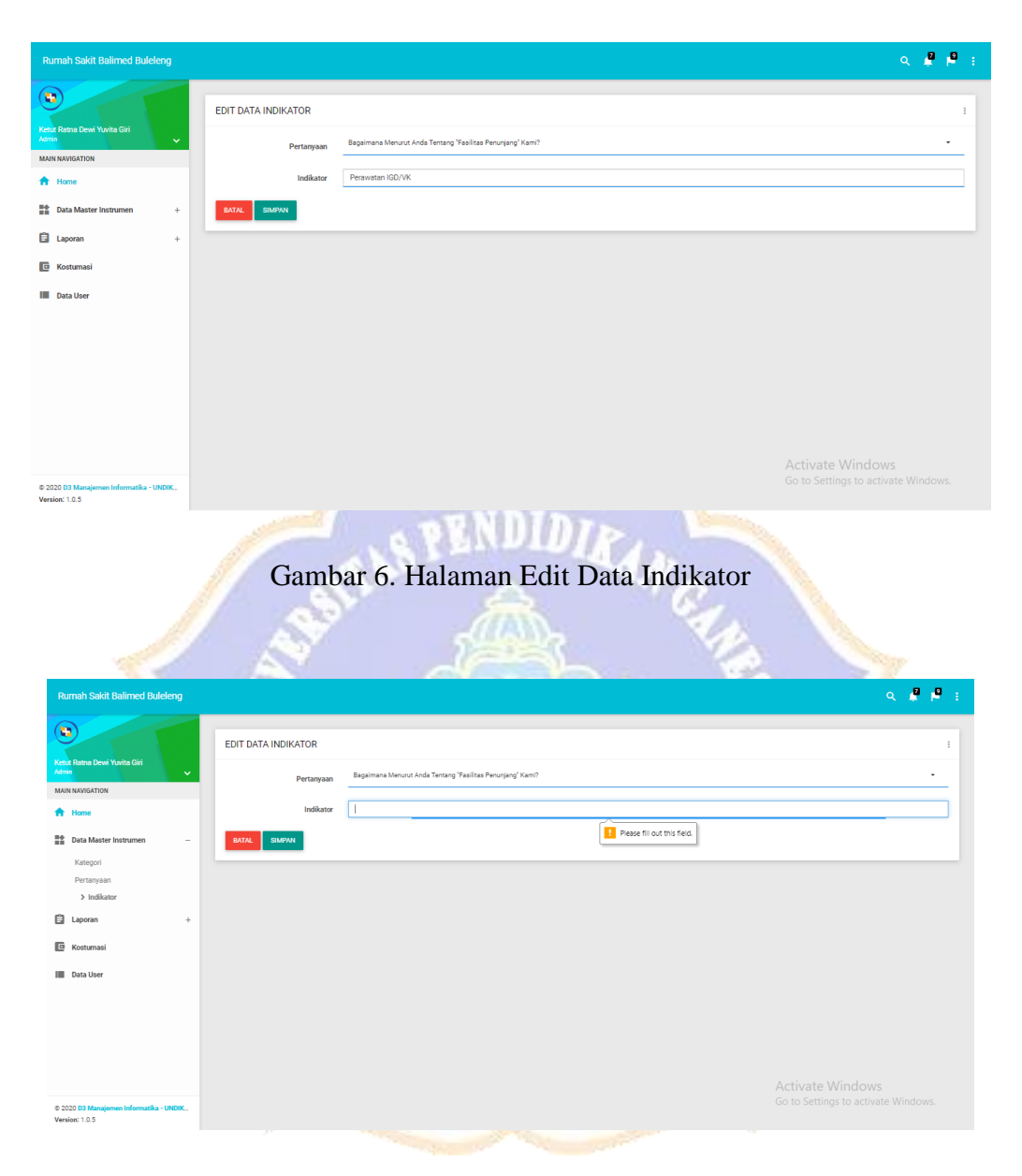

Gambar 6.a. Halaman Edit Data Indikator Ketika Data Kosong

## Lampiran 7. Proses Hapus Data

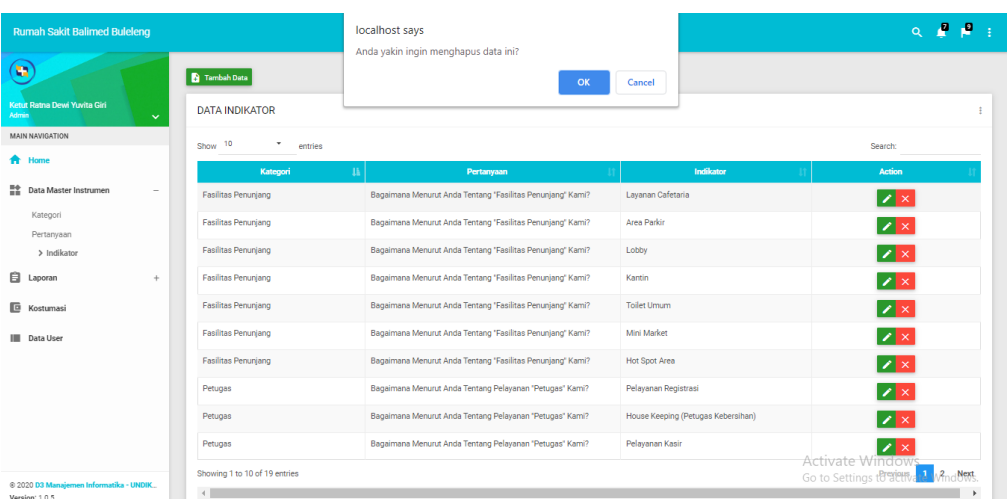

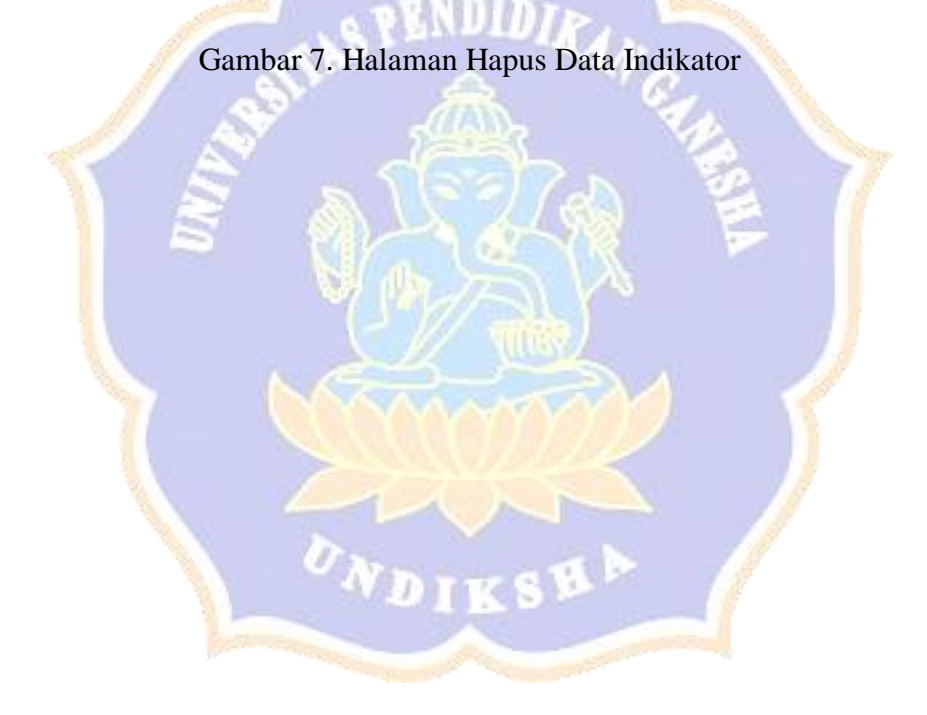

### Lampiran 8. Tambah Data Jawaban Kuesioner

|                                                                                                    |                                                                                                    |                                                            |                                     |         |                    |         |                                               | $\mathbf{Q} = \mathbf{P} \cdot \mathbf{P} = \mathbf{0}$ |
|----------------------------------------------------------------------------------------------------|----------------------------------------------------------------------------------------------------|------------------------------------------------------------|-------------------------------------|---------|--------------------|---------|-----------------------------------------------|---------------------------------------------------------|
| $\blacksquare$<br>MAIN NAVIGATION                                                                                             |                                                                                                    |                                                            | <b>Rumah Sakit Balimed Buleleng</b> |         |                    |         |                                               |                                                         |
|                                                                                                    |                                                                                                    |                                                            |                                     |         |                    |         |                                               |                                                         |
| E Kuesioner                                                                                                    | Silahkan isi Kuesioner Berikut ini                                                                                         |                                                            |                                     |         |                    |         |                                               |                                                         |
|                                                                                                    |                                                                                                    |                                                            |                                     |         |                    |         |                                               |                                                         |
|                                                                                                    | 1. IDENTITAS RESPONDEN                                                                                                    | 2. ANGKET                                                  |                                     |         | 3. PILIHAN LAINNYA |         |                                               |                                                         |
|                                                                                                    | 1. Fasilitas Penunjang                                                                                                    | Bagaimana Menurut Anda Tentang 'Fasilitas Penurjang' Kami? |                                     |         |                    |         |                                               |                                                         |
|                                                                                                    | 2. Ruang Rewat Inep                                                                                                    |                                                            | Sangat Baik                         | Baik    | Ragu-Ragu          | Kurang  | Sangat Kurang                                 |                                                         |
|                                                                                                    |                                                                                                    | Layanan Cafetaria                                          | $\circ$                             | $\circ$ | $\circ$            | $\circ$ | $\circ$                                       |                                                         |
|                                                                                                    | 3. Petugas                                                                                                    | Area Parkin                                                | $\circ$                             | $\circ$ | $\circ$            | $\circ$ | $\circ$                                       |                                                         |
|                                                                                                    |                                                                                                    | Lobby                                                      | $\circ$                             | $\circ$ | $\circ$            | $\circ$ | $\circ$                                       |                                                         |
|                                                                                                    |                                                                                                    | Kantin                                                     | $\circ$                             | $\circ$ | $\circ$            | $\circ$ | $\circ$                                       |                                                         |
|                                                                                                    |                                                                                                    | Toilet Umum                                                | $\circ$                             | $\circ$ | $\circ$            | $\circ$ | $\circ$                                       |                                                         |
|                                                                                                    |                                                                                                    | Mini Market                                                | $\circ$                             | $\circ$ | $\circ$            | $\circ$ | $\circ$                                       |                                                         |
|                                                                                                    |                                                                                                    | Hot Spot Area                                              | $\circ$                             | $\circ$ | $\circ$            | $\circ$ | $\circ$<br>Activate Windows                   |                                                         |
| @ 2020 D3 Man<br>en Informatika - UNDIK                                                                                       |                                                                                                    |                                                            |                                     |         |                    |         | Go to Settings to activate Window<br>Previous | Next                                                    |
|                                                                                                    |                                                                                                    | Gambar 8. Halaman Kuesioner                                | <b>SAKATIA</b>                      |         |                    |         |                                               |                                                         |
| <b>Rumah Sakit Balimed Buleleng</b><br>$\left( n\right)$<br>Putu Candra De<br>MAIN NAVIGATION<br>A Home<br><b>E</b> Kuesioner | ş<br>n<br>∢                                                                                                    | BalliMed                                                   | <b>Rumah Sakit Balimed Buleleng</b> |         |                    |         |                                               | $Q$ $Q$ $Q$ $i$                                         |
|                                                                                                    | Silahkan isi Kuesioner Berikut ini                                                                                         |                                                            |                                     |         |                    |         |                                               |                                                         |
|                                                                                                    | 1. IDENTITAS RESPONDEN<br>Jenis Kelamin<br>- Please select -<br>This field is required.<br>Usia<br>This field is required. | 2. ANGKET                                                  |                                     |         | 3. PILIHAN LAINNYA |         |                                               |                                                         |

Gambar 8.a. Halaman Tambah Jawaban Kuesioner Ketika Data Kosong

| Rumah Sakit Balimed Buleleng<br>$\blacksquare$<br>Ni Putu Candra Dewi<br>Pegawai<br>MAIN NAVIGATION<br>A Home<br><b>III</b> Kuesioner | Silahkan isi Kuesioner Berikut ini | Rumah Sakit BaliMed Buleleng mengucapkan<br>Terimakasih atas partisipasi Anda.<br><b>Rumah Sakit Balimed Bultleng</b><br>alan Pahlawan | ÷<br>$\mathbf{r}^{\text{H}}$<br>$\alpha$<br>CLOSE |
|----------------------------------------------------------------------------------------------------|------------------------------------|----------------------------------------------------------------------------------------------------|---------------------------------------------------|
|                                                                                                    | 1. IDENTITAS RESPONDEN             | 2. ANGKET                                                                                                    | 3. PILIHAN LAINNYA                                |
|                                                                                                    | Komentar<br>balk<br>Saran<br>baik  |                                                                                                    | <b>Activate Windows</b>                           |
| @ 2020 D3 Manajemen Informatika - UNDIK<br>Version: 1.0.5                                                                             |                                    |                                                                                                    | Go to Settings to activate Window                 |

Gambar 8.b. Halaman Pesan Sukses Menambahkan Data Jawaban Kuesioner

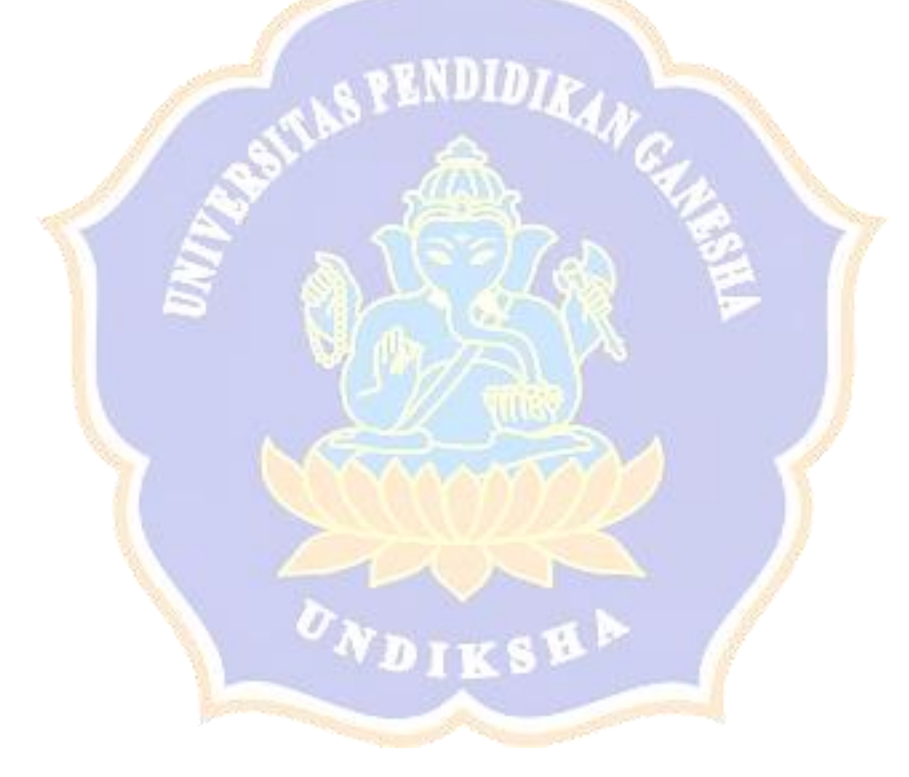

### Lampiran 9. Menampilkan Hasil Laporan Kuesioner

| <b>Rumah Sakit Balimed Buleleng</b>             |                  |                                    |                         |                |                         |                                       |           |                                        | $Q = \frac{1}{2}$ |
|-------------------------------------------------|------------------|------------------------------------|-------------------------|----------------|-------------------------|---------------------------------------|-----------|----------------------------------------|-------------------|
| $\circ$                                         |                  | <b>LAPORAN PERSENTASE HASIL</b>    |                         |                |                         |                                       |           |                                        | <b>B</b> PRINT    |
| Ketut Ratna Dewi Yuvita Giri<br>Admin<br>$\sim$ |                  |                                    |                         |                |                         |                                       |           |                                        |                   |
| MAIN NAVIGATION                                 |                  | JUMLAH RESPONDEN<br>ത<br>16 sampel |                         |                |                         |                                       |           |                                        |                   |
| <b>A</b> Home                                   |                  |                                    |                         |                |                         |                                       |           |                                        |                   |
| ■ Data Master Instrumen<br>$\pm$                |                  |                                    |                         |                |                         | Jumlah Responden Memilih Skala Likert |           |                                        | Persentase        |
|                                                 | <b>No</b>        | <b>Fasilitas Penunjang</b>         | SB                      | B              | $\mathbf R$             | $\kappa$                              | SK        | $SB+BB$                                | $R+K+SK$          |
| <b>El</b> Laporan<br>$+$                        | 1.               | Layanan Cafetaria                  | $\overline{2}$          | $\overline{9}$ | $\overline{4}$          | $\mathbf{1}$                          | $\bullet$ | 68.75%                                 | 31.25%            |
| <b>E</b> Kostumasi                              | $\overline{2}$   | Area Parkir                        | $\overline{7}$          | $7^{\circ}$    | $\overline{2}$          | $\bullet$                             | $\bullet$ | 87.5%                                  | 12.5%             |
| <b>III</b> Data User                            | 3                | Lobby                              | $\overline{\mathbf{5}}$ | $\mathbf{8}$   | $\overline{\mathbf{3}}$ | $\bullet$                             | $\bullet$ | 81.25%                                 | 18.75%            |
|                                                 | $\overline{4}$   | Kantin                             | $\overline{5}$          | 8              | $\overline{\mathbf{3}}$ | $\bullet$                             | $\bullet$ | 81.25%                                 | 18.75%            |
|                                                 | 5                | <b>Toilet Umum</b>                 | 9                       | $\overline{4}$ | $\mathbf{1}$            | $\mathbf{1}$                          | $\bullet$ | 81.25%                                 | 12.5%             |
|                                                 | 6                | Mini Market                        | $\overline{7}$          | $7^{\circ}$    | $\overline{2}$          | $\bullet$                             | $\bullet$ | 87.5%                                  | 12.5%             |
|                                                 | $\overline{7}$   | <b>Hot Spot Area</b>               | $\overline{4}$          | 7 <sup>7</sup> | $\mathsf{s}$            | $\bullet$                             | $\bullet$ | 68.75%                                 | 31.25%            |
|                                                 | <b>No</b>        |                                    |                         |                |                         | Jumlah Responden Memilih Skala Likert |           |                                        | Persentase        |
|                                                 |                  | <b>Ruang Rawat Inap</b>            | <b>SB</b>               | <b>B</b>       | $\mathbf R$             | $\mathbf{K}$                          | <b>SK</b> | $SB+B$                                 | R+K+SK            |
|                                                 | $\mathbf{1}$     | Jenis/Tampilan Makanan             | 6                       | $\overline{7}$ | $\overline{2}$          | $\mathbf{1}$                          | $\bullet$ | 81.25%                                 | 18.75%            |
|                                                 | $\overline{2}$   | Cita Rasa Makanan                  | 6                       | 6              | $\overline{4}$          | $\bullet$                             | $\bullet$ | Activate Windows                       |                   |
| @ 2020 D3 Manajemen Informatika - UNDIK         | $\overline{3}$   | Fasilitas dan Kelengkapan          | $\overline{4}$          | $\mathbf{q}$   | $\overline{3}$          | $\bullet$                             | $\bullet$ | Go to 31:25% gs to activ18(25%/indows. |                   |
| Version: 1.0.5                                  | $\boldsymbol{A}$ | Kebersihan Ruangan                 | $\overline{2}$          | $\mathbf{Q}$   | $\overline{\mathbf{s}}$ | $\bullet$                             | $\bullet$ | 68.75%                                 | 31.25%            |
|                                                 |                  |                                    |                         |                |                         |                                       |           |                                        |                   |

Gambar 9.a. Halaman Laporan Dalam Bentuk Tabel Persentase

| <b>Rumah Sakit Balimed Buleleng</b>                                                                                              | $\mathbf{r}$<br>Q<br>- 1                                                                                      |  |
|----------------------------------------------------------------------------------------------------|----------------------------------------------------------------------------------------------------|--|
| Q<br>Ketut Ratna Dewi Yuvita Giri<br>Admin<br>$\checkmark$<br>MAIN NAVIGATION<br>合 Home<br>음술 Data Master Instrumen<br>$\ddot{}$ | <b>FILTER</b><br>Ruang Rawat Inap<br>Kategori<br><b>LAPORAN GRAFIK HASIL</b>                                  |  |
| <b>自</b> Laporan<br>$\overline{\phantom{a}}$<br>Persentase Hasil<br>Grafik Hasil<br><b>E</b> Kostumasi<br><b>III</b> Data User   | Grafik Kepuasan Pasien Terhadap Ruang Rawat Inap<br>$-R+K+SK - 21.3%$<br>$SB + B - 78.7%$<br>Activate Windows |  |
| @ 2020 D3 MI - Undiksha,<br>Version: 1.0.5                                                                                       | Go to Settings to activate Windows.<br><b>Trial Version</b><br><b>FB PRINT</b>                                |  |

Gambar 9.b. Halaman Laporan Dalam Bentuk Grafik

Lampiriran 10. Menampilkan Data Dari Sistem Rumah Sakit di *Web Client* Dinas Kesehatan

| Sistem Informasi Kepuasan Pasien                                     |                                  |                                 |                                    |                |                |                                       |              |              |          | $Q$ $P$ $P$ :                                                         |
|----------------------------------------------------------------------|----------------------------------|---------------------------------|------------------------------------|----------------|----------------|---------------------------------------|--------------|--------------|----------|-----------------------------------------------------------------------|
| Q<br>Dinas Kesehatan Kabupaten B<br><b>Dinkes</b><br>MAIN NAVIGATION | $\checkmark$                     | <b>FILTER</b><br>Rumah<br>Sakit | Rumah Sakit Balimed Buleleng       |                |                |                                       |              |              |          | ÷                                                                     |
| A Home                                                               |                                  |                                 |                                    |                |                |                                       |              |              |          |                                                                       |
| 플솔 Data Master Instrumen                                             | $\begin{array}{c} + \end{array}$ |                                 | <b>LAPORAN PERSENTASE HASIL</b>    |                |                |                                       |              |              |          | <b>B</b> PRINT                                                        |
| <b>自</b> Laporan                                                     | $\qquad \qquad +$                |                                 | JUMLAH RESPONDEN<br>œ<br>16 sampel |                |                |                                       |              |              |          |                                                                       |
|                                                                      |                                  | <b>No</b>                       | <b>Fasilitas Penunjang</b>         |                |                | Jumlah Responden Memilih Skala Likert |              |              |          | Persentase                                                            |
|                                                                      |                                  |                                 |                                    | SB             | B              | $\mathbf R$                           | $\kappa$     | SK           | $SB + B$ | $R+K+SK$                                                              |
|                                                                      |                                  | 1                               | Layanan Cafetaria                  | $\overline{2}$ | $\overline{9}$ | $\overline{4}$                        | $\mathbf{1}$ | $\bullet$    | 68.75%   | 31.25%                                                                |
|                                                                      |                                  | $\overline{2}$                  | Area Parkir                        |                |                |                                       |              |              |          | 12.5%                                                                 |
|                                                                      |                                  |                                 |                                    | $\overline{7}$ | $\overline{7}$ | $\overline{2}$                        | $\bullet$    | $\bullet$    | 87.5%    |                                                                       |
|                                                                      |                                  | $\overline{\mathbf{3}}$         | Lobby                              | 5              | 8              | $\overline{3}$                        | $\bullet$    | $\bullet$    | 81.25%   | 18.75%                                                                |
|                                                                      |                                  | $\overline{4}$                  | Kantin                             | 5              | 8              | $\overline{\mathbf{3}}$               | $\bullet$    | $\mathbf 0$  | 81.25%   | 18.75%                                                                |
|                                                                      |                                  | 5                               | <b>Toilet Umum</b>                 | 9              | 4 <sup>1</sup> | $\mathbf{1}$                          | $\mathbf{1}$ | $\circ$      | 81.25%   | 12.5%                                                                 |
|                                                                      |                                  | 6                               | Mini Market                        | $\overline{7}$ | 7 <sup>7</sup> | $\overline{2}$                        | $\bullet$    | $\mathbf{0}$ | 87.5%    | 12.5%                                                                 |
|                                                                      |                                  | $\overline{7}$                  | Hot Spot Area                      | 4              | 7 <sup>1</sup> | $\mathsf{s}$                          | $\mathbf{0}$ | $\circ$      |          |                                                                       |
| @ 2020 D3 MI - Undiksha.<br>Version: 1.0.5                           |                                  | No                              | <b>Ruang Rawat Inap</b>            |                |                | Jumlah Responden Memilih Skala Likert |              |              |          | Activate Windows<br>Go to settings to activate Windows.<br>Persentase |

Gambar 10. Sinkronisasi Data Halaman Laporan

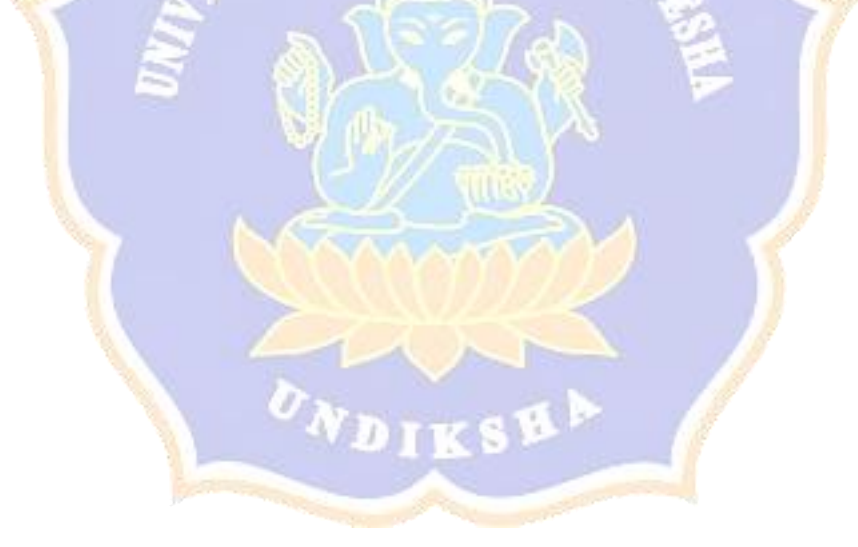